# Setzen von Abbildungs- und Tabellenbeschriftungen mit dem caption-Paket<sup>∗</sup>

Axel Sommerfeldt

[caption@sommerfee.de](mailto:caption@sommerfee.de)

20. Februar 2007

#### Zusammenfassung

Das caption Paket bietet einem Mittel und Wege das Erscheinungsbild der Bildunterschriften und Tabellenüberschriften den eigenen Wünschen bzw. bestimmten Vorgaben anzupassen. Hierbei wurde viel Wert auf die reibungslose Zusammenarbeit und in die Integration anderer Dokumentenklassen und Pakete gelegt.<sup>[1](#page-0-0)</sup>

# Inhaltsverzeichnis

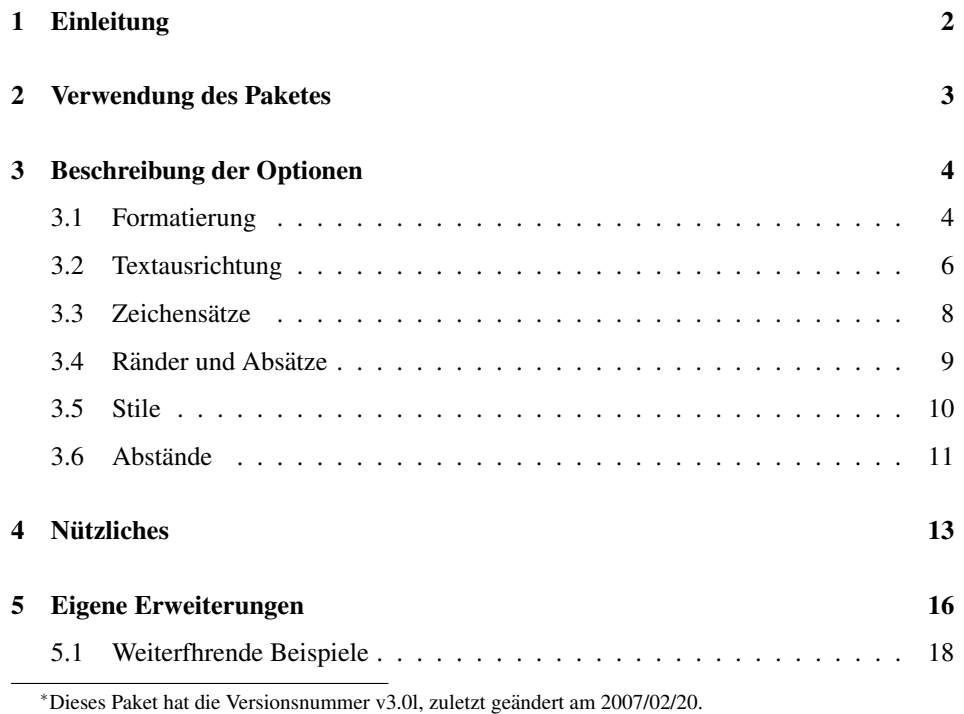

<span id="page-0-0"></span><sup>&</sup>lt;sup>1</sup>Für die aktuelle Version 3.0 dieses Paketes wurde die Benutzerschnittstelle zusammen mit Steven D. Cochran und Frank Mittelbach komplett überarbeitet.

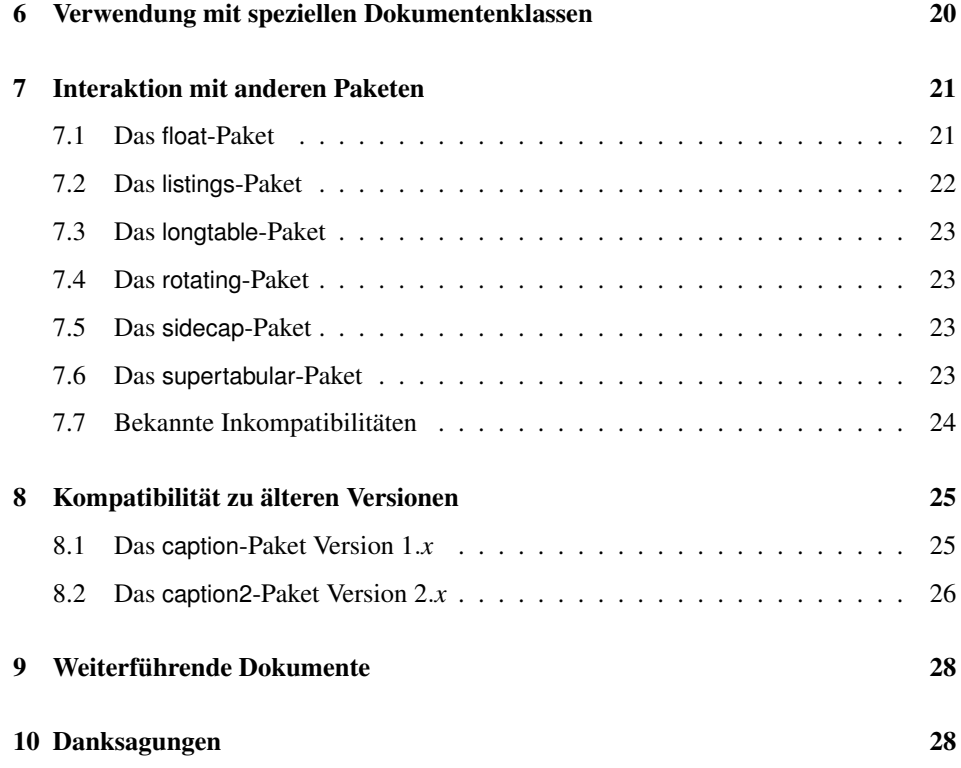

# <span id="page-1-0"></span>1 Einleitung

Mit \caption gesetzte Bildunterschriften und Tabellenüberschriften werden von den Standard-Dokumentenklassen eher stiefmütterlich behandelt. In der Regel schlicht als ganz normaler Absatz gesetzt, ergibt sich keine signifikante optische Abgrenzung vom eigentlichen Text, wie z.B. hier:

Abbildung 1: Die auf die Rotationsfrequenz des Innenzylinders normierten Eigenfrequenzen der gefundenen Grundmoden der Taylor-Strömung für  $\eta = 0.5$ . (Die azimutale Wellenzahl ist mit *m* bezeichnet.)

Es sollte aber eine Möglichkeit geben, diesem Umstand abzuhelfen. Es wäre zum Beispiel nett, wenn man den Text der Unterschrift etwas kleiner gestalten, extra Ränder festlegen oder den Zeichensatz des Bezeichners dem der Kapitelüberschriften anpassen könnte. So in etwa:

Abbildung 2 – Die auf die Rotationsfrequenz des Innenzylinders normierten Eigenfrequenzen der gefundenen Grundmoden der Taylor-Strömung für  $\eta = 0.5$ . (Die azimutale Wellenzahl ist mit *m* bezeichnet.)

Mit Hilfe dieses Paketes können Sie dies leicht bewerkstelligen; es sind viele vorgegebene Parameter einstellbar, Sie können aber auch eigene Gestaltungsmerkmale einfließen lassen.

# <span id="page-2-0"></span>2 Verwendung des Paketes

\usepackage Mittels

```
\usepackage[\langleOptionen}]{caption}[2007/02/20]
```
in dem Vorspann des Dokumentes wird das caption Paket eingebunden, die Optionen legen hierbei das Aussehen der Über- und Unterschriften fest. So würde z.B.

\usepackage[margin=10pt,font=small,labelfont=bf]{caption}

zu dem obrigen Ergebnis mit Rand, kleinerem Zeichensatz und fetter Bezeichnung führen.

\captionsetup Eine Änderung der Parameter ist auch zu einem späteren Zeitpunkt jederzeit mittels des Befehls

\captionsetup[ $\langle Typ\rangle$ ] { $\langle Optionen\rangle$  }

möglich. So sind z.B. die Befehlssequenzen

```
\usepackage[margin=10pt,font=small,labelfont=bf]{caption}
```
und

```
\usepackage{caption}
\captionsetup{margin=10pt,font=small,labelfont=bf}
```
in ihrer Wirkung identisch.

Weiterhin gilt zu beachten, daß sich die Verwendung von *\captionsetup* innerhalb von Umgebungen nur auf die Umgebung selber auswirkt, nicht aber auf den Rest des Dokumentes. Möchte man also z.B. die automatische Zentrierung der Abbildungsunterschrift nur in einem konkreten Falle ausschalten, so kann dies mit

```
\begin{figure}
  . . .
  \captionsetup{singlelinecheck=off}
  \caption{. . .}
\end{figure}
```
geschehen, ohne daß die restlichen Abbildungsunterschriften hiervon beeinträchtigt werden.

(Der optionale Parameter  $\langle Typ \rangle$  wird in Abschnitt [4:](#page-12-0) *"Nützliches*" behandelt.)

# <span id="page-3-0"></span>3 Beschreibung der Optionen

### <span id="page-3-1"></span>3.1 Formatierung

format= Eine Abbildungs- oder Tabellenbeschriftung besteht im wesentlichen aus drei Teilen: Dem Bezeichner (etwa "Abbildung 3"), dem Trenner (etwa ":..") und dem eigentlichen<br>Taut Mittels der Option Text. Mittels der Option

format=h*Name*i

wird festgelegt, wie diese drei Teile zusammengesetzt werden. Für  $\langle Name \rangle$  sind folgende Möglichkeiten verfügbar:

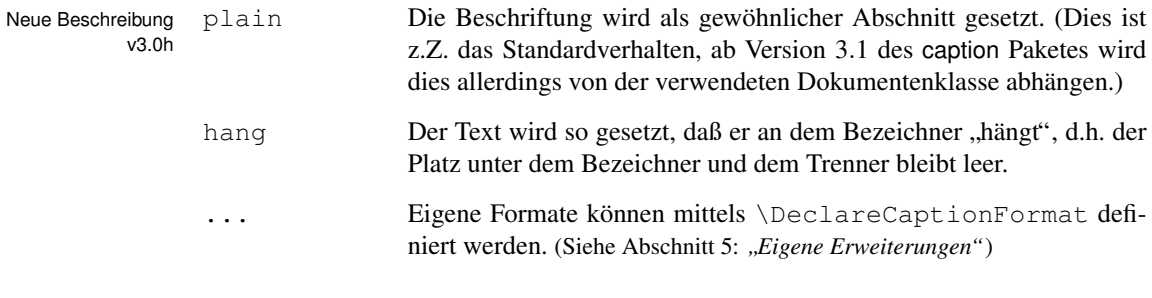

### Ein Beispiel: Die Angabe der Option

format=hang

führt zu Abbildungsunterschriften der Art

- Abbildung 3: Die auf die Rotationsfrequenz des Innenzylinders normierten Eigenfrequenzen der gefundenen Grundmoden der Taylor-Strömung für  $\eta = 0.5$ . (Die azimutale Wellenzahl ist mit *m* bezeichnet.)
- indention= Bei beiden Formaten (plain und hang) kann der Einzug der Beschriftung ab der zweiten Textzeile angepasst werden, dies geschieht mit Hilfe der Option

indention= $\langle \textit{Einzug} \rangle$  ,

wobei anstelle von  $\langle Einzug \rangle$  jedes beliebige feste Maß angegeben werden kann.

Zwei Beispiele:

format=plain,indention=.5cm

Abbildung 4: Die auf die Rotationsfrequenz des Innenzylinders normierten Eigenfrequenzen der gefundenen Grundmoden der Taylor-Strömung für  $\eta = 0.5$ . (Die azimutale Wellenzahl ist mit *m* bezeichnet.)

format=hang,indention=-0.5cm

Abbildung 5: Die auf die Rotationsfrequenz des Innenzylinders normierten Eigenfrequenzen der gefundenen Grundmoden der Taylor-Strömung für  $\eta = 0.5$ . (Die azimutale Wellenzahl ist mit *m* bezeichnet.)

#### labelformat= Mittels der Option

labelformat= $\langle Name \rangle$ 

Neue Beschreibung wird die Zusammensetzung des Bezeichners festgelegt. Für *{Name}* sind folgende<br>
v3.0e Möglichkeiten verfügbar: Möglichkeiten verfügbar:

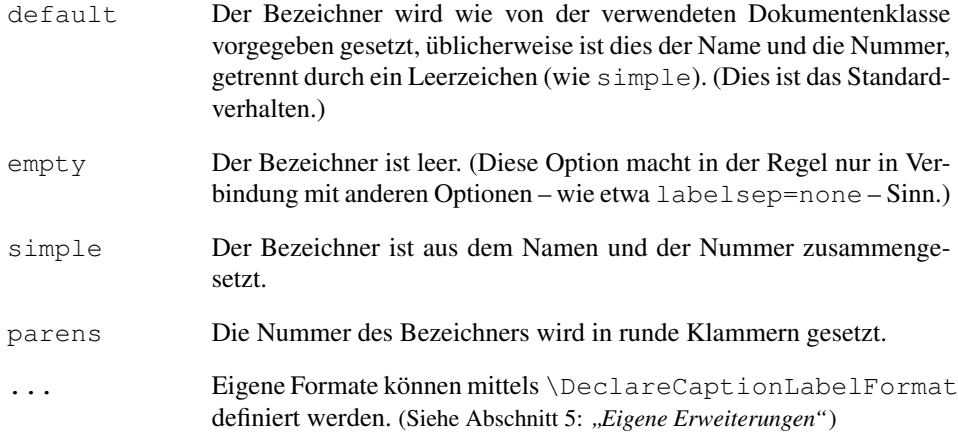

Ein Beispiel: Die Optionen

labelformat=parens,labelsep=quad

führen zu Abbildungsunterschriften der Art

Abbildung (6) Die auf die Rotationsfrequenz des Innenzylinders normierten Eigenfrequenzen der gefundenen Grundmoden der Taylor-Strömung für  $\eta = 0.5$ . (Die azimutale Wellenzahl ist mit *m* bezeichnet.)

#### labelsep= Mittels der Option

labelsep= $\langle Name \rangle$ 

wird die Zusammensetzung des Trenners festgelegt. Für  $\langle Name \rangle$  sind folgende Möglichkeiten verfügbar:

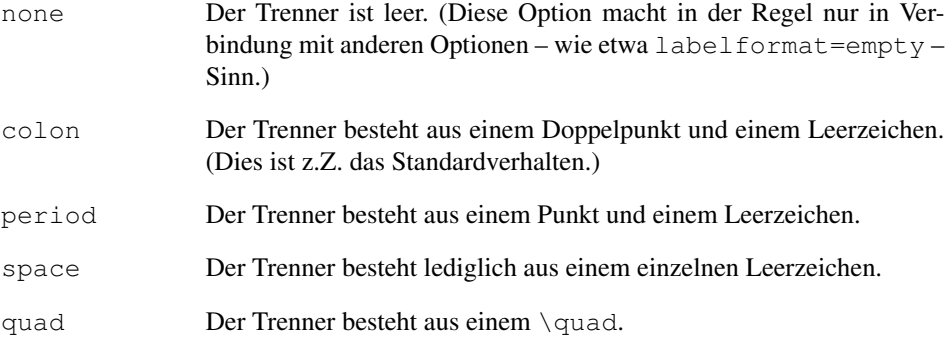

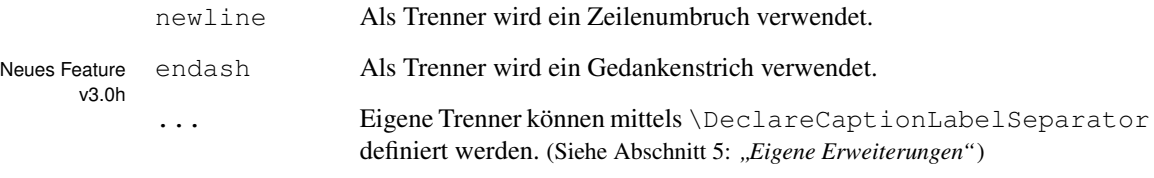

#### Drei Beispiele:

labelsep=period

Abbildung 7. Die auf die Rotationsfrequenz des Innenzylinders normierten Eigenfrequenzen der gefundenen Grundmoden der Taylor-Strömung für  $\eta = 0.5$ . (Die azimutale Wellenzahl ist mit *m* bezeichnet.)

labelsep=newline,singlelinecheck=false

#### Abbildung 8

Die auf die Rotationsfrequenz des Innenzylinders normierten Eigenfrequenzen der gefundenen Grundmoden der Taylor-Strömung für  $\eta = 0.5$ . (Die azimutale Wellenzahl ist mit *m* bezeichnet.)

labelsep=endash

Abbildung 9 – Die auf die Rotationsfrequenz des Innenzylinders normierten Eigenfrequenzen der gefundenen Grundmoden der Taylor-Strömung für  $\eta = 0.5$ . (Die azimutale Wellenzahl ist mit *m* bezeichnet.)

### <span id="page-5-0"></span>3.2 Textausrichtung

justification= Mittels der Option

```
justification=\langle Name \rangle
```
wird die Ausrichtung des Textes festgelegt. Für  $\langle Name \rangle$  sind folgende Möglichkeiten verfügbar:

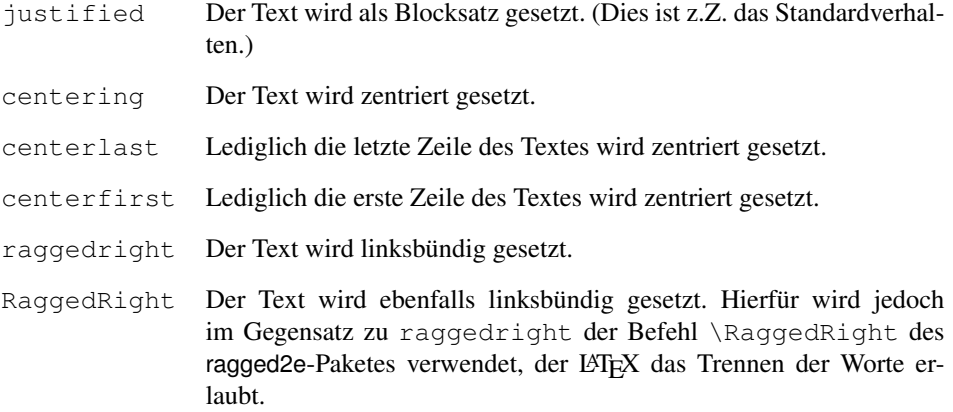

raggedleft Der Text wird rechtsbündig gesetzt.

... Eigene Ausrichtungen können mittels \DeclareCaptionJustification definiert werden. (Siehe Abschnitt [5:](#page-15-0) *" Eigene Erweiterungen"*)

Einige Beispiele:

justification=centerlast

Abbildung 10: Die auf die Rotationsfrequenz des Innenzylinders normierten Eigenfrequenzen der gefundenen Grundmoden der Taylor-Strömung für  $\eta = 0.5$ . (Die azimutale Wellenzahl ist mit *m* bezeichnet.)

format=hang, justification=raggedright

Abbildung 11: Die auf die Rotationsfrequenz des Innenzylinders normierten Eigenfrequenzen der gefundenen Grundmoden der Taylor-Strömung für η = 0.5. (Die azimutale Wellenzahl ist mit *m* bezeichnet.)

format=hang, justification=RaggedRight

Abbildung 12: Die auf die Rotationsfrequenz des Innenzylinders normierten Eigenfrequenzen der gefundenen Grundmoden der Taylor-Strömung für  $\eta = 0.5$ . (Die azimutale Wellenzahl ist mit *m* bezeichnet.)

labelsep=newline, justification=centering

Abbildung 13

Die auf die Rotationsfrequenz des Innenzylinders normierten Eigenfrequenzen der gefundenen Grundmoden der Taylor-Strömung für  $\eta = 0.5$ . (Die azimutale Wellenzahl ist mit *m* bezeichnet.)

singlelinecheck= In den Standard-Dokumentenclassen article, report und book sind die Abbildungs- und Tabellenbeschriftungen so realisiert, daß sie automatisch zentriert werden, wenn sie lediglich aus einer einzigen Textzeile bestehen:

Abbildung 14: Eine kurze Beschriftung.

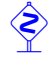

Diesen Mechanismus übernimmt das caption-Paket und ignoriert damit in der Regel bei solch kurzen Beschriftungen die mittels der Option justification= eingestellte Textausrichtung. Dieses Verhalten kann jedoch mit der Option

singlelinecheck= $\langle bool \rangle$ 

reguliert werden. Setzt man für  $\langle bool \rangle$  entweder false, no, off oder 0 ein, so wird der Zentrierungsmechnismus außer Kraft gesetzt. Die obrige, kurze Abbildungsunterschrift würde z.B. nach Angabe der Option

singlelinecheck=false

so aussehen:

Abbildung 14: Eine kurze Beschriftung.

Setzt man für (bool) hingegen true, yes, on oder 1 ein, so wird die automatische Zentrierung wieder eingeschaltet. (Standardmäßig ist sie eingeschaltet.)

## <span id="page-7-0"></span>3.3 Zeichensätze

font= Das caption-Paket kennt 3 Zeichensätze: Denjenigen für die gesammte Beschriftung labelfont= (font), denjenigen, der lediglich auf den Bezeichner und den Trenner angewandt wird textfont= (labelfont), sowie denjenigen, der lediglich auf den Text wirkt (textfont). So lassen sich die unterschiedlichen Teile der Beschriftung individuell mittels

```
font={\langle Zeichensatzoptionen \rangle }
labelfont={\langle Zeichensatzoptionen \rangle} und
 textfont={\langle Zeichensatzoptionen\rangle}
```
#### anpassen.

Als  $\langle Zeichensatzoptionen \rangle$  sind eine Kombination aus folgendem erlaubt:

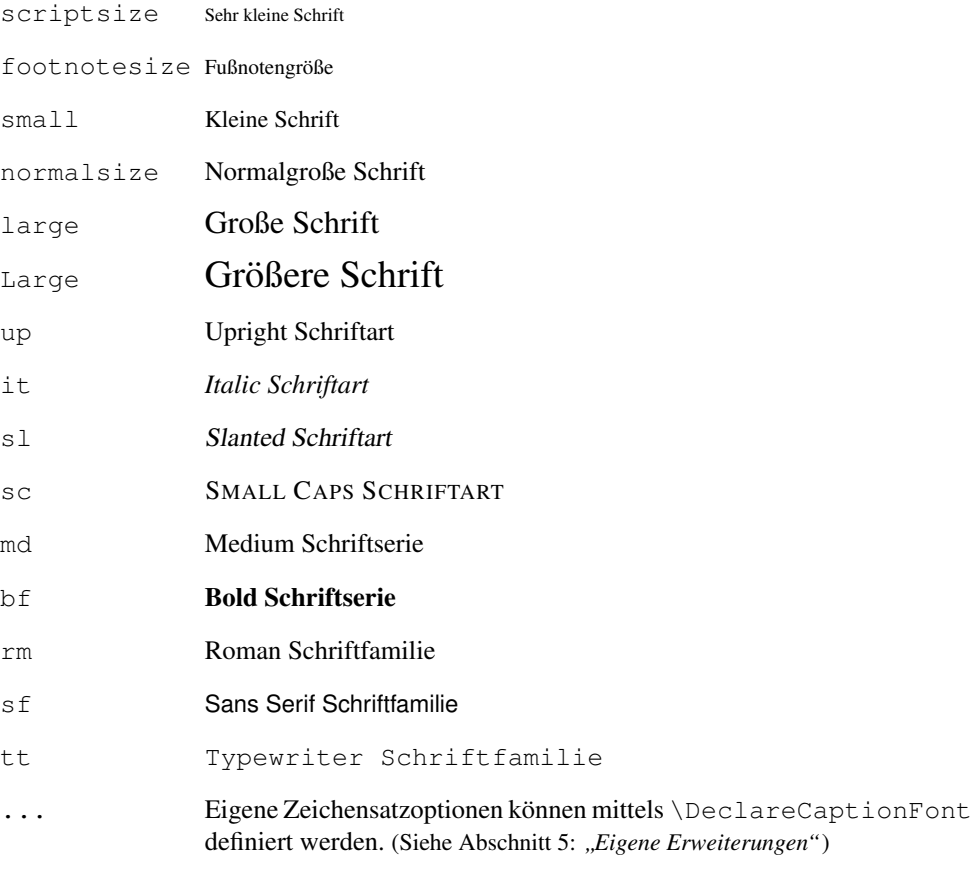

Wird lediglich eine einzelne Zeichensatzoption ausgewählt, können die geschweiften Klammern entfallen, d.h. die Optionen font={small} und font=small sind in ihrer Wirkung identisch.

Beispiele:

font={small,it},labelfont=bf

*Abbildung 15: Die auf die Rotationsfrequenz des Innenzylinders normierten Eigenfrequenzen der gefundenen Grundmoden der Taylor-Stromung f ¨ ur¨* η = 0.5*. (Die azimutale Wellenzahl ist mit m bezeichnet.)*

font=small,labelfont=bf,textfont=it

Abbildung 16: *Die auf die Rotationsfrequenz des Innenzylinders normierten Eigenfrequenzen der gefundenen Grundmoden der Taylor-Stromung f ¨ ur¨* η = 0.5*. (Die azimutale Wellenzahl ist mit m bezeichnet.)*

### <span id="page-8-0"></span>3.4 Ränder und Absätze

margin= Fur die Abbildungs- und Tabellenbeschriftungen kann ¨ *entweder* ein extra Rand *oder* eine width= feste Breite festgelegt werden. Dies geschieht mit

```
margin=hRandi oder
 width=\langle Breite \rangle
```
In beiden Fällen wird die Beschriftung zentriert, d.h. der linke und rechte Rand sind immer gleich groß.

Zwei Beispiele hierzu:

margin=10pt

Abbildung 17: Die auf die Rotationsfrequenz des Innenzylinders normierten Eigenfrequenzen der gefundenen Grundmoden der Taylor-Strömung für  $\eta = 0.5$ . (Die azimutale Wellenzahl ist mit *m* bezeichnet.)

```
width=.75\textwidth
```
Abbildung 18: Die auf die Rotationsfrequenz des Innenzylinders normierten Eigenfrequenzen der gefundenen Grundmoden der Taylor-Strömung für  $\eta = 0.5$ . (Die azimutale Wellenzahl ist mit *m* bezeichnet.)

parskip= Diese Option wirkt auf Abbildungs- oder Tabellenbeschriftungen, die aus mehr als einem Absatz bestehen; sie legt den Abstand zwischen den Absatzen fest. ¨

parskip= $\langle Abstracted \rangle$ 

Ein Beispiel:

margin=10pt,parskip=5pt

Abbildung 19: Erster Absatz der Beschriftung; dieser enthalt einigen Text, so daß ¨ die Auswirkungen der Optionen deutlich werden.

Zweiter Absatz der Beschriftung; dieser enthält ebenfalls einigen Text, so daß die Auswirkungen der Optionen deutlich werden.

hangindent= Die Option

hangindent= $\langle Einzug \rangle$ 

legt einen Einzug für alle Zeilen außer der jeweils ersten des Absatzes fest. Besteht die Beschriftung lediglich aus einem einzelnen Absatz, so ist die Wirkung mit der Option indention= $\langle Einzug \rangle$  identisch, bei mehreren Absätzen zeigt sich jedoch der Unterschied:

```
format=hang,indention=-.5cm
```
Abbildung 20: Erster Absatz der Beschriftung; dieser enthalt einigen Text, so daß die ¨ Auswirkungen der Optionen deutlich werden.

> Zweiter Absatz der Beschriftung; dieser enthält ebenfalls einigen Text, so daß die Auswirkungen der Optionen deutlich werden.

```
format=hang,hangindent=-.5cm
```
- Abbildung 21: Erster Absatz der Beschriftung; dieser enthalt einigen Text, so daß die ¨ Auswirkungen der Optionen deutlich werden.
	- Zweiter Absatz der Beschriftung; dieser enthält ebenfalls einigen Text, so daß die Auswirkungen der Optionen deutlich werden.

### <span id="page-9-0"></span>3.5 Stile

style= Eine geeignete Kombination aus den bisher vorgestellten Optionen wird *Stil* genannt; dies ist in etwa mit dem Seitenstil vergleichbar, den man bekanntermaßen mit \pagestyle einstellen kann.

Einen vordefinierten Abbildungs- und Tabellenbeschriftungsstil kann man mit der Option

style= $\langle Stil \rangle$ 

auswählen. Das caption-Paket definiert in der Regel lediglich den Stil default, der alle vorgehenden Optionen auf die Standardbelegung zurucksetzt, d.h. die Angabe der Option ¨

style=default

entspricht den Optionen

```
format=default,labelformat=default,labelsep=default,
justification=default,font=default,labelfont=default,
textfont=default,margin=0pt,indention=0pt,parindent=0pt
hangindent=0pt,singlelinecheck=true
```
Eigene Stile können mittels \DeclareCaptionStyle definiert werden. (Siehe Abschnitt [5:](#page-15-0) *" Eigene Erweiterungen"*)

### <span id="page-10-0"></span>3.6 Abstände

aboveskip= Die Standard-LAT<sub>E</sub>X-Klassen article, report und book definieren zwei Abstände, belowskip= die in Zusammenhang mit den Abbildungs- und Tabellenbeschriftungen gebraucht werdie in Zusammenhang mit den Abbildungs- und Tabellenbeschriftungen gebraucht werden: \abovecaptionskip wird *vor* der Beschriftung angewandt und ist auf 10pt vorbelegt. \belowcaptionskip wird *nach* der Beschriftung angewandt und ist auf 0pt vorbelegt.

> Beide Abstände lassen sich gewöhnlich mit \setlength ändern, aber auch mit den caption-Optionen

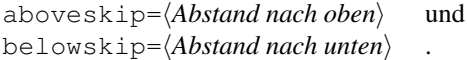

position= Die sture Anwendung von \abovecaptionskip und \belowcaptionskip bei Beschriftungen birgt einen großen Nachteil: Ist die Beschriftung *über* und nicht *unter* der Abbildung oder Tabelle (wie bei Tabellen durchaus ublich), so ist die Vorbelegung dieser ¨ beiden Abstände nicht mehr sinnvoll, da hier kein Abstand zwischen der Beschriftung und der Tabelle gesetzt wird. (Wir erinnern uns: \belowcaptionskip ist auf 0pt, also kein Abstand, vorbelegt.)

Man vergleiche:

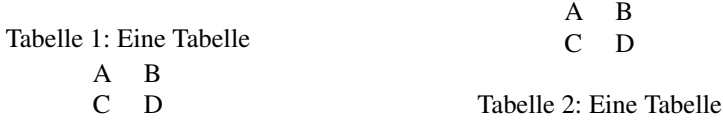

Mit Hilfe des Parameters position kann man jedoch festlegen, wie LATEX die Beschriftung behandeln soll, ob als *Überschrift* oder als *Unterschrift*:

position=top (oder position=above)

gibt an, daß die Abstände so gewählt werden, daß sie für *Überschriften sinnvoll gewählt* sind und

position=bottom (oder position=below)

gibt an, daß die Abstände so gewählt werden, daß sie für *Überschriften sinnvoll gewählt* sind. (Dies ist die Standardeinstellung, allerdings nicht für longtables.)

Fügt man nun ein \captionsetup{position=top} in die linke Tabelle vor dem \caption Befehl ein, so ergeben sich im Vergleich zwischen Uberschrift und Unter- ¨ schrift stimmige Abstände:

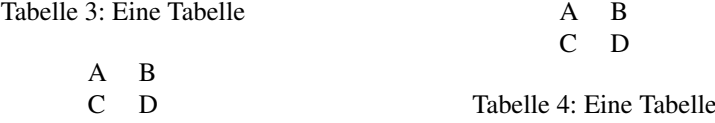

(Technisch ist dies so realisiert, daß bei Überschriften die Abstände \abovecaptionskip und \belowcaptionskip vertauscht werden, so daß \abovecaptionskip immer derjenige Abstand ist, der zwischen Tabelle und Beschriftung zur Anwendung kommt.)

Sinnvoll läßt sich diese Option insbesondere zusammen mit dem optionalen Parameter **bei** \captionsetup anwenden: (Siehe auch Abschnitt [4:](#page-12-0) *"Nützliches*")

```
\captionsetup[table]{position=top}
```
Neues Feature v3.0a

bewirkt, daß bei allen Tabellen die Beschriftung bzgl. der Abstände als Überschrift behantableposition= delt wird. Da dies eine sehr gebräuchliche Einstellung ist, stellt das caption-Paket diesen Befehl auch als abkürzende Option für \usepackage zur Verfügung:

```
2</sup>
```
entspricht

```
\usepackage[. . .]{caption}
\captionsetup[table]{position=top}
```
<span id="page-11-0"></span><sup>2</sup>Beachten Sie bitte, daß dies *nicht* ausreichend ist, wenn eine KOMA -Script Dokumentenklasse zum Einsatz kommt. In diesem Falle muß ebenfalls die *globale* Option tablecaptionabove angegeben werden.

# <span id="page-12-0"></span>4 Nützliches

\caption Der Befehl

\caption[h*Kurzform fur das Verzeichnis ¨* i]{h*Beschriftung*i}

erzeugt eine Über- bzw. Unterschrift innerhalb einer gleitenden Umgebung wie figure oder table. Dies ist an sich nichts neues, neu ist allerdings, daß kein Eintrag ins Abbildungs- oder Tabellenverzeichnis vorgenommen wird, wenn eine leere Kurzform angegeben wird, etwa so:

```
\caption[]{Dies ist eine Abbildung, die nicht ins
           Abbildungsverzeichnis aufgenommen wird}
```
\caption\* Daslongtable-Paket definiert zusatzlich zum Befehl ¨ \caption auch den Befehl \caption\*, der eine Beschriftung ohne Bezeichner und ohne Eintrag ins Tabellenverzeichnis erzeugt. So erzeugt z.B. der Code

```
\begin{longtable}{cc}
  \caption*{Eine Tabelle}\\
  A & B \setminusC & D \setminus \setminus\end{longtable}
```
diese Tabelle:

Eine Tabelle

A B C D

Das caption-Paket bietet diesen Mechanismus auch für normale Abbildungs- und Tabellenbeschriftungen an. Ein Beispiel:

```
\begin{table}
  \caption*{Eine Tabelle}
  \begin{tabular}{cc}
    A & B \\
    C & D \\
  \end{tabular}
\end{table}
```
\captionof Der Befehl \caption funktioniert in der Regel nur innerhalb von gleitenden Umge- \captionof\* bungen, manchmal mochte man ihn jedoch auch anderweitig anwenden, etwa um eine ¨ Abbildung in eine nicht-gleitende Umgebung wie minipage zu setzen.

Hierfür stellt das caption-Paket den Befehl

```
\captionof{hUmgebungstypi}[hKurzformi]{hLangformi}
```
zur Verfügung. Die Angabe des Umgebungstypen ist hierbei notwendig, damit der gewünschte Bezeichner gewählt wird und der Eintrag in das richtige Verzeichnis vorgenommen wird. Ein Beispiel:

```
\captionof{figure}{Abbildung}
\captionof{table}{Tabelle}
```
führt zu folgendem Ergebnis:

Abbildung 22: Abbildung

Tabelle 6: Tabelle

Analog zu \caption\* gibt es auch den Befehl \captionof\* für Beschriftungen ohne Bezeichner und ohne Verzeichniseintrag.

Beide Befehle, sowohl \captionof als auch \captionof\*, sollten nur *innerhalb* von Umgebungen (wie minipage oder \parbox) angewandt werden. Zum einen kann es sonst passieren, daß LATEX zwischen dem Inhalt und der Beschreibung einen Seitenumbruch setzt; zum anderen kann es bei Mißachtung gar zu seltsamen Effekten (wie falsche Abstände um die Beschriftungen herum) kommen!

\ContinuedFloat Manchmal mochte man Abbildungen oder Tabellen aufteilen, jedoch ohne den einzelnen ¨ Teilen eine eigene Abbildungs- oder Tabellennummer zu geben. Hierfür stellt das caption-Paket den Befehl

\ContinuedFloat

zur Verfügung, der gleich als erstes innerhalb der folgenden Teile angewandt werden sollte. Er verhindert, daß die Zählung fortgeführt wird; eine Abbildung oder Tabelle, die ein \ContinuedFloat enthält, erhält also die gleiche Nummer wie die vorherige Abbildung oder Tabelle.

Ein Beispiel:

```
\begin{table}
\caption{Eine Tabelle.}
. . .
\end{table}
. . .
\begin{table}\ContinuedFloat
\caption{Eine Tabelle. (fortgef"uhrt)}
. . .
\end{table}
```
ergibt als Ergebnis:

Tabelle 7: Eine Tabelle. . . . Tabelle 7: Eine Tabelle. (fortgeführt) \captionsetup *Den Befehl* \captionsetup haben wir ja schon im Abschnitt [2:](#page-2-0) "Verwendung des *Paketes"* kennengelernt, uns dort allerdings die Bedeutung des optionalen Parameters  $\langle Typ\rangle$  aufgespart.

Wir erinnern uns, die Syntax des Befehls lautet

\captionsetup[ $\langle Typ\rangle$ ] { $\langle Optionen\rangle$  }

Wird hierbei ein  $\langle Typ \rangle$  angegeben, so werden die Optionen nicht unmittelbar umgesetzt, sondern werden lediglich vermerkt und kommen erst dann zum Einsatz, wenn eine Überbzw. Unterschrift innerhalb des passenden gleitenden Umgebungstyps gesetzt wird. So wirkt sich z.B. die Angabe

```
\captionsetup[figure]{\Optionen}}
```
lediglich auf die Unterschriften aus, die innerhalb einer figure-Umgebung gesetzt werden.

Ein Beispiel:

```
\captionsetup{font=small}
\captionsetup[figure]{labelfont=bf}
```
führt zu Abbildungs- und Tabellenunterschriften der Art:

Abbildung 23: Eine Abbildung

Tabelle 8: Eine Tabelle

Wie man sieht, führt das \captionsetup[figure]{labelfont=bf} lediglich dazu, daß Abbildungsunterschriften mit fettem Bezeichner gesetzt werden, alle anderen Unter- bzw. Uberschriften werden hiervon nicht beeinflußt. ¨

\clearcaptionsetup Um diese vermerkten, typbezogenen Parameter aus dem Gedächnis von L<sup>AT</sup>EX zu löschen, gibt es den Befehl

 $\label{eq:relaxation}$   $\langle \text{Top} \rangle$  .

\clearcaptionsetup{figure} wurde z.B. die obrige Sonderbehandlung der Ab- ¨ bildungsunterschriften wieder aufheben:

Abbildung 24: Eine Abbildung

Tabelle 9: Eine Tabelle

Als Umgebungstypen mit Unter- bzw. Überschriften gibt es in der Regel nur zwei: figure und table. Wie wir jedoch später sehen werden, kommen durch die Verwendung spezieller LATEX-Pakete (wie etwa das float, longtable oder sidecap-Paket) ggf. weitere Typen hinzu, deren Beschriftungen ebenfalls derart individuell angepasst werden können.

# <span id="page-15-0"></span>5 Eigene Erweiterungen

Wem die vorhandenen Formate, Trenner, Textausrichtungen, Zeichensätze und Stile nicht ausreichen, der hat die Möglichkeit, sich eigene zu definieren. Hierzu gibt es eine Reihe von Befehlen, die in dem Vorspann des Dokumentes (das ist der Teil vor \begin{document}) zum Einsatz kommen.

\DeclareCaptionFormat Eigene Formate können mit dem Befehl

\DeclareCaptionFormat{ $\langle Name \rangle$ } { $\langle Code\,mit\#1, \#2\,und\#3 \rangle$ }

definiert werden. Für #1 wird später der Bezeichner, für #2 der Trenner und für #3 der Text eingesetzt. So ist z.B. das Standardformat plain, welches die Beschriftung als gewöhnlichen Absatz formatiert, folgendermaßen in caption.sty definiert:

\DeclareCaptionFormat{plain}{#1#2#3\par}

DeclareCaptionLabelFormat Ähnlich können auch eigene Bezeichnerformate definiert werden:

\DeclareCaptionLabelFormat{ $\langle Name \rangle$ }{ $\langle Code \text{ mit } #1 \text{ und } #2 \rangle$ }

Bei den Bezeichnerformaten wird hierbei für #1 der Name (also z.B. "Abbildung"), für  $\#2$  die Nummer (also z.B.  $\pm 2$ ) singesetzt. #2 die Nummer (also z.B. "12") eingesetzt.

\bothIfFirst Hierbei gibt es eine Besonderheit zu beachten: Wird das Bezeichnerformat auch in Ver- \bothIfSecond bindung mit dem subfig-Paket[\[10\]](#page-28-0) verwendet, so kann der Bezeichnername (also #1) auch leer sein. Um dies flexibel handhaben zu können, stellt das caption-Paket die Befehle

> \bothIfFirst{*{Erstes Argument}*}{*{Zweites Argument}*} und \bothIfSecond{*{Erstes Argument*}} { *{Zweites Argument*} }

zur Verfügung. \bothIfFirst testet, ob das erste Argument leer ist, \bothIfSecond, ob das zweite Argument leer ist. Nur wenn dies nicht der Fall ist, werden beide Argumente ausgegeben, ansonsten werden beide unterdrückt.

So ist z.B. das Standard-Bezeichnerformat simple nicht, wie man naiverweise annehmen könnte, als

\DeclareCaptionLabelFormat{simple}{#1 #2}

definiert, weil dies zu einem störendem führenden Leerzeichen führen würde, wenn #1 leer ist. Stattdessen findet sich in caption.sty folgende Definition, die sowohl mit \caption als auch mit \subfloat harmoniert:

\DeclareCaptionLabelFormat{simple}{\bothIfFirst{#1}{ }#2}

d.h. das Leerzeichen kommt nur dann zum Einsatz, wenn #1 nicht leer ist.

DeclareCaptionLabelSeparato**Eigene Trenner werden mit** 

\DeclareCaptionLabelSeparator{ $\langle Name \rangle$ }{ $\langle Code \rangle$ }

definiert. Auch hier wieder als einfaches Beispiel die Definition des Standard-Trenners aus caption.sty:

\DeclareCaptionLabelSeparator{colon}{: }

DeclareCaptionJustificationEigene Textausrichtungen können mit

\DeclareCaptionJustification{ $\langle Name \rangle$ }{ $\langle Code \rangle$ }

definiert werden. Der  $\langle Code \rangle$  wird dann der Beschriftung vorangestellt, so führt z.B. die Verwendung der Ausrichtung

\DeclareCaptionJustification{raggedright}{\raggedright}

dazu, daß alle Zeilen der Beschriftung linksbündig ausgegeben werden.

\DeclareCaptionFont Eigene Zeichensatzoptionen konnen mit ¨

\DeclareCaptionFont{*\Name*}}{*\Code*}}

definiert werden. So definiert z.B. das caption-Paket die Optionen small und bf folgendermaßen:

\DeclareCaptionFont{small}{\small} \DeclareCaptionFont{bf}{\bfseries}

Neue Beschreibung Die Zeilenabstände ließen sich z.B. über das setspace-Paket regeln: v3.0h

```
\usepackage{setspace}
\Delta3
\DeclareCaptionFont{onehalfspacing}{\onehalfspacing}
\DeclareCaptionFont{doublespacing}{\doublespacing}
\captionsetup{font={onehalfspacing,small},labelfont=bf}
```
Abbildung 25: Die auf die Rotationsfrequenz des Innenzylinders normierten Eigenfrequenzen der gefundenen Grundmoden der Taylor-Strömung für  $\eta = 0.5$ . (Die azimutale Wellenzahl ist mit *m* bezeichnet.)

Ein Beispiel welches etwas Farbe ins Spiel bringt:

```
\usepackage{color}
\DeclareCaptionFont{red}{\color{red}}
\DeclareCaptionFont{green}{\color{green}}
\DeclareCaptionFont{blue}{\color{blue}}
\captionsetup{labelfont=blue,textfont=green}
```
<span id="page-16-0"></span><sup>3</sup>*Hinweis:* \singlespacing kann hier nicht benutzt werden, da es ein \vskip Kommando enthlt.

Abbildung 26: Die auf die Rotationsfrequenz des Innenzylinders normierten Eigenfrequenzen der gefundenen Grundmoden der Taylor-Strömung für  $\eta = 0.5$ . (Die azimutale Wellenzahl ist mit *m* bezeichnet.)

\DeclareCaptionStyle Zu guter letzt noch die Definition eigener Stile. Stile sind einfach eine Ansammlung von geeigneten Einstellungen, die unter einem eigenen Namen zusammengefasst werden und mit der Paketoption style= $\langle Name \rangle$  ausgewählt werden können. Sie werden wie folgt definiert:

\DeclareCaptionStyle{h*Name*i}[h*zusatzliche Optionen ¨* i]{h*Optionen*i}

Hierbei ist zu beachten, daß die *(Optionen)* immer auf den Standardeinstellungen basieren (siehe auch Abschnitt [3.5:](#page-9-0) "*Stile*"), es brauchen also nur davon abweichende Optionen angegeben werden.

Sind  $\langle zus\ddot{a}t\dot{z}$ liche Optionen $\rangle$  angegeben, so kommen diese automatisch zusätzlich zum Einsatz, sofern die Beschreibung in eine einzelne Zeile passt und diese Abfrage nicht mit singlelinecheck=off ausgeschaltet wurde.

Als Beispiel muß mal wieder eine einfache Definition aus diesem Paket herhalten:

```
\DeclareCaptionStyle{default}[justification=centering]{}
```
### <span id="page-17-0"></span>5.1 Weiterfhrende Beispiele

Möchte man als Trenner einen Punkt *und* einen Zeilenumbruch haben, so ließe sich das wie folgt realisieren:

\DeclareCaptionLabelSeparator{period-newline}{. \\}

Wählt man diesen Trenner mit \captionsetup{labelsep=period-newline} aus, so ergeben sich Beschriftungen der Art

#### Abbildung 27.

Die auf die Rotationsfrequenz des Innenzylinders normierten Eigenfrequenzen der gefundenen Grundmoden der Taylor-Strömung für  $\eta = 0.5$ . (Die azimutale Wellenzahl ist mit *m* bezeichnet.)

Für kurze Beschriftungen, die in eine Zeile passen, mag dieses Erscheinungsbild jedoch störend sein, selbst wenn die automatische Zentrierung (mit singlelinecheck=off) ausgeschaltet ist:

#### Abbildung 28.

Eine Abbildung.

Abhilfe schafft ein eigener Stil, der bei solchen Beschriftungen einen anderen Trenner ohne Zeilenumbruch auswahlt: ¨

```
\DeclareCaptionStyle{period-newline}%
  [labelsep=period]{labelsep=period-newline}
```
Abbildung 28. Eine Abbildung.

Möchte man die automatische Zentrierung ebenfalls implementieren, so wäre

```
\DeclareCaptionStyle{period-newline}%
  [labelsep=period, justification=centering]%
  {labelsep=period-newline}
```
eine geeignete Definition:

Abbildung 28. Eine Abbildung.

Leicht abgewandelt würde sich auch bei längeren Beschriftungen eine Zentrierung ergeben:

```
\DeclareCaptionStyle{period-newline}%
  [labelsep=period]%
  {labelsep=period-newline, justification=centering}
```
#### Abbildung 29.

Die auf die Rotationsfrequenz des Innenzylinders normierten Eigenfrequenzen der gefundenen Grundmoden der Taylor-Strömung für  $\eta = 0.5$ . (Die azimutale Wellenzahl ist mit *m* bezeichnet.)

Ein anderes Beispiel: Die Beschriftungen sollen wie folgt aussehen:

Die auf die Rotationsfrequenz des Innenzylinders normierten Eigenfrequenzen der gefundenen Grundmoden der Taylor-Strömung für  $\eta = 0.5$ . (Die azimutale Wellenzahl ist mit *m* bezeichnet.) *(Abbildung 30)*

Dies ließe sich z.B. wie folgt realisieren:

```
\DeclareCaptionFormat{reverse}{#3#2#1}
\DeclareCaptionLabelFormat{fullparens}{(\bothIfFirst{#1}{ }#2)}
\DeclareCaptionLabelSeparator{fill}{\hfill}
\captionsetup{format=reverse,labelformat=fullparens,
              labelsep=fill, font=small, labelfont=it}
```
Ein weiteres Beispiel: Der Bezeichner soll in den linken Rand verlagert werden, so daß die komplette Absatzbreite der Beschriftung selber zugute kommt:

```
\DeclareCaptionFormat{llap}{\llap{#1#2}#3\par}
\captionsetup{format=llap,singlelinecheck=no,labelsep=quad}
```
Das Ergebnis wären Beschriftungen wie diese:

Abbildung 31 Die auf die Rotationsfrequenz des Innenzylinders normierten Eigenfrequenzen der gefundenen Grundmoden der Taylor-Strömung für  $\eta = 0.5$ . (Die azimutale Wellenzahl ist mit *m* bezeichnet.)

# <span id="page-19-0"></span>6 Verwendung mit speziellen Dokumentenklassen

Neue Beschreibung Das caption-Paket ist auf die Verwendung mit den Standard-Dokumentenklassen article,<br>v3.0d report und book ausgelegt report und book ausgelegt.

> Möchte man das caption-Paket mit den KOMA-Script-Klassen oder der memoir-Klasse verwenden, so ist sorgfältig abzuwägen, ob die in diesen Klassen reichlich enthaltenden Möglichkeiten zur Anpassung der Beschriftungen nicht ausreichend sind. Denn das caption-Paket funktioniert zwar auch mit den KOMA -Script-Klassen und der memoir-Klasse, allerdings sollte darauf geachtet werden, daß die verschiedenen Anpassungsmöglichkeiten nicht im Dokument vermischt werden. Ist das caption-Paket erst einmal geladen, verlieren Befehle wie \captionformat, \figureformat, \tableformat, \setcapindent, \setcaphanging, \captionstyle usw. ihre Wirkung.

> Das caption-Paket sollte zwar auch mit anderen als den oben erwähnten Dokumentenklassen zusammenarbeiten, ist jedoch nicht uneingeschränkt empfehlenswert, da es zu unerwünschten Layout-Änderungen, sonstigen Nebenwirkungen oder gar Fehlfunktionen kommen kann. (Zukünftige Versionen des caption-Paketes werden allerdings mehr Dokumentenklassen unterstützen als dies derzeit der Fall ist.)

# <span id="page-20-0"></span>7 Interaktion mit anderen Paketen

Das caption-Paket enthält spezielle Anpassungen an andere Pakete, damit die Beschriftungen dort ebenfalls genauso ausgegeben werden, wie man es mit den oben genannten Optionen eingestellt hat. Im einzelnen sind dies die folgenden Pakete:

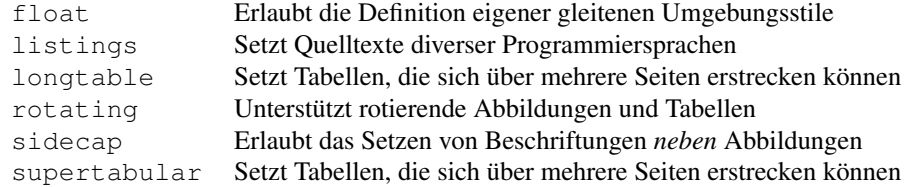

Neues Feature Wird eines dieser Pakete zusammen mit dem caption-Paket verwendet, steht einem v3.0b zusätzlich die Möglichkeit bereit mittels zusätzlich die Möglichkeit bereit, mittels

\captionsetup[ $\langle Umgebra\rangle$ ]{ $\langle Optionen\rangle$ }

Optionen festzulegen, die lediglich für diese Umgebung gelten. So bewirkt z.B.

\captionsetup[lstlisting]{labelfont=bf} ,

daß Beschriftungen innerhalb der lstlisting-Umgebung automatisch mit fettem Bezeichner gesetzt werden. (Dies funktioniert allerdings nicht mit den sideways-Umgebungen, die vom rotating-Paket angeboten werden.)

Ist die Unterstützung eines dieser Pakete im speziellen Falle nicht erwünscht, so kann dies durch Angabe der Option

\usepackage[..., \Paketname}=no]{caption}

erreicht werden, etwa float=no, wenn die Unterstützung des float-Paketes nicht erwünscht wird. (Hinweis: Diese Optionen können nur innerhalb des \usepackage-Befehls angegeben werden, also insbesondere *nicht* nachträglich mit \captionsetup.)

Nähere Informationen zu den einzelnen Paketen entnehmen Sie bitte der dazugehörigen Anleitung oder dem LATEX-Begleiter[\[1\]](#page-28-1).

# <span id="page-20-1"></span>7.1 Das float-Paket

Ein sehr nützliches Feature stellt das float-Paket $[2]$  mit dem Platzierungsparameter  $[H]$ bereit: Anders als beim Parameter h, den LATEX bereitstellt und der lediglich eine Empfehlung darstellt, die Abbildung oder Tabelle nach Möglichkeit "hier" zu setzen, ist das H viel kompromißloser, denn es erzwingt das Setzen genau an diesem Ort und nirgendwo anders.

Weiterhin definiert es für gleitende Umgebungen die Stile plain, plaintop, ruled und boxed. Für die vorhandenen Umgebungen figure und table kann hierbei der Stil geändert werden, ferner können eigene Umgebungstypen definiert werden, die ggf. ein eigenes Verzeichnis bekommen.

Bzgl. der Abstände ist zu beachten, daß bei Umgebungen des Stils plain, plaintop und boxed lediglich \abovecaptionskip (und kein \belowcaptionskip) zur Anwendung kommt. Ferner wird dieser Abstand vom float-Paket gesetzt und nicht vom caption-Paket; das hat für Sie als Anwender zur Folge, daß dieser Abstand nicht innerhalb der Umgebung selbst mit \captionsetup verandert werden kann, ferner ist die Option ¨ position= bei diesen Umgebungen wirkungslos.

Beim Stil boxed ist der Abstand mit

\captionsetup[boxed]{skip=2pt}

voreingestellt, bei plain und plaintop wird die globale Einstellung verwendet, sofern keine lokale definiert wurde.

Kommt das float-Paket zusammen mit dem caption-Paket zum Einsatz, so wird automatisch der Beschriftungsstil ruled definiert, der das Aussehen der Beschriftungen innerhalb von Abbildungen des Umgebungsstils ruled regelt:

\DeclareCaptionStyle{ruled}{labelfont=bf,labelsep=space}

Für den Anwender bedeutet dies, daß allgemein getätigte Einstellungen an den Beschriftungen hier unwirksam sind; stattdessen werden die Beschriftungen genau so gesetzt, wie vom float-Paket stilistisch vorgegeben, nämlich so:

Programm 7.1 Das erste Programm. Dies hat nichts mit dem Paket an sich zu tun, dient aber als Beispiel. Man beachte den ruled Stil.

```
#include <stdio.h>
int main(int argc, char **argv)
{
       for (int i = 0; i < argc; ++i)
              printf("argv[%d] = %s\n", i, argv[i]);
       return 0;
}
```
Möchte man das Aussehen dieser Beschriftungen ändern, ist der Stil ruled mittels

\DeclareCaptionStyle{ruled}{\*Optionen*}}

geeignet zu definieren.

Dieser Mechanismus funktioniert auch bei allen anderen Umgebungsstilen, d.h. auch bei Umgebungen des Types plain, plaintop und boxed kann ein geeigneter Beschriftungsstil mit gleichem Namen definiert werden, der dann automatisch bei gleitenden Umgebungen dieses Types zum Einsatz kommt.

### <span id="page-21-0"></span>7.2 Das listings-Paket

Neue Beschreibung Das listings-Paket[\[6\]](#page-28-3) erlaubt die Einbindung von Quelltexten diverser Programmiersprav3.0b  $chen$ 

> Achtung: Die Zusammenarbeit klappt erst ab der Version 1.2 des listings-Paketes. Altere ¨ Versionen verursachen eine Fehlermeldung!

#### <span id="page-22-0"></span>7.3 Das longtable-Paket

Das longtable-Paket[\[7\]](#page-28-4) definiert die Umgebung longtable, die sich wie eine Tabelle anwenden läßt, aber im Gegensatz zu tabular Seitenumbrüche innerhalb der Tabelle gestattet.

### <span id="page-22-1"></span>7.4 Das rotating-Paket

Das rotating-Paket[\[8\]](#page-28-5) stellt u.a. die gleitenden Umgebungen sidewaysfigure und sidewaystable bereit, die im Gegensatz zu figure und table um 90 Grad gedreht werden und immer eine ganze Seite einnehmen.

### <span id="page-22-2"></span>7.5 Das sidecap-Paket

Neue Beschreibung Das sidecap-Paket[\[9\]](#page-28-6) definiert die Umgebungen SCfigure und SCtable, die analog zu figure und table funktionieren, aber Beschriftungen *neben* der Abbildung oder Tabelle erlauben.

> Bei der Verwendung des sidecap-Paketes ist zu beachten, daß eine dort angegebene Option raggedright, raggedleft oder ragged den Parameter justification= des caption-Paketes für die betreffenen Umgebungen überschreibt, d.h. bei Beschriftungen neben der Abbildung oder Tabelle erhält die Option des sidecap-Paketes den Vorzug.

listof= Ferner liegt es im Design des sidecap-Paketes begründet, daß das Unterdrücken des Verzeichniseintrages mit \caption[]{. . .} hier nicht klappt. Als Alternative kann in diesen Fällen die Unterdrückung mittels \captionsetup{listof=false} innerhalb der Abbildung oder Tabelle geschehen.

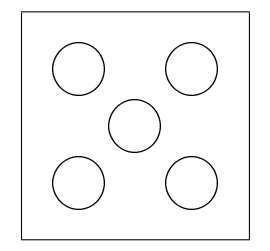

Abbildung 32: Ein kleines Beispiel mit Beschriftung neben der Abbildung.

### <span id="page-22-3"></span>7.6 Das supertabular-Paket

Das supertabular-Paket[\[11\]](#page-28-7) definiert, ähnlich wie das longtable-Paket, eine Umgebung supertabular, die sich ebenfalls wie eine Tabelle anwenden läßt, aber im Gegensatz zu tabular Seitenumbrüche innerhalb der Tabelle gestattet.

Eine ausführliche Behandlung der Unterschiede zwischen den beiden Paketen longtable und supertabular ist im Buch "Der L<sup>y</sup>TEX-Begleiter" [\[1\]](#page-28-1) zu finden.

# <span id="page-23-0"></span>7.7 Bekannte Inkompatibilitäten

Neue Beschreibung Die Verwendung des caption-Paketes in Verbindung mit folgenden Paketen ist nicht emp-<br>v3.0b fehlenswert, da es zu unerwünschten Seiteneffekten oder gar Fehlern kommen kann: fehlenswert, da es zu unerwünschten Seiteneffekten oder gar Fehlern kommen kann:

ccaption, ftcap, hvfloat und nonfloat

# <span id="page-24-0"></span>8 Kompatibilität zu älteren Versionen

### <span id="page-24-1"></span>8.1 Das caption-Paket Version 1.*x*

Diese Version des caption-Paketes ist weitgehend kompatibel zu älteren Versionen des Paketes; alte, vorhandene Dokumente sollten sich also in der Regel ohne Probleme weiterhin übersetzen lassen. (Sollten wider Erwarten Probleme auftauchen, schreiben sie mir bitte eine E-Mail.)

Jedoch ist zu beachten, daß eine Mischung aus alten Befehlen und neueren Optionen bzw. Befehlen zu unerwünschten Nebeneffekten führen kann.

Hier eine kurze Übersicht über die alten, überholten Optionen und ihre aktuellen Entsprechungen:

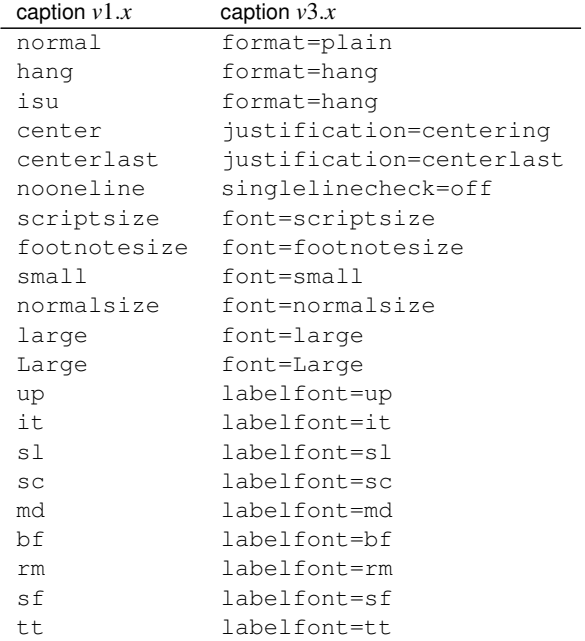

Neben den Optionen zum Einstellen des Zeichensatzes gab es auch die Befehle \captionsize bzw. \captionfont und \captionlabelfont, die direkt mittels \renewcommand verändert werden konnten. Dieser Mechanismus wurde durch die Anweisungen

\DeclareCaptionFont{...}{...} und \captionsetup{font=. . .,labelfont=. . .}

ersetzt. (Siehe Abschnitt [5:](#page-15-0) *" Eigene Erweiterungen"*)

Das Setzen eines Randes geschah in *v*1.*x* mittels

\setlength{\captionmargin}{...} .

Dies wurde durch

\captionsetup{margin=. . .}

 $\epsilon$  **"ersetzt.** (Siehe Abschnitt [3.4:](#page-8-0) "Ränder und Absätze")

Zum Beispiel würde

```
\usepackage[hang,bf]{caption}
\renewcommand\captionfont{\small\sffamily}
\setlength\captionmargin{10pt}
```
#### in aktueller Notation

```
\usepackage[format=hang,labelfont=bf,font={small,sf},
            margin=10pt]{caption}
```
bzw.

```
\usepackage{caption}
\captionsetup{format=hang,labelfont=bf,font={small,sf},
              margin=10pt}
```
heißen.

Die etwas exotische Option ruled, die eine partielle Anwendung der eingestellten Parameter bei gleitenden Umgebungen des Typs ruled aktivierte, wird ebenfalls emuliert, hat aber keine direkte Entsprechung in dieser Version des caption-Paketes. Möchte man gezielt das Aussehen der Abbildungen des Stils ruled, der durch das float-Paket zur Verfügung gestellt wird, verändern, so ist dies nun durch

\DeclareCaptionStyle{ruled}{. . .}

bzw.

```
\captionsetup[ruled]{. . .}
```
möglich. (Siehe Abschnitt [5:](#page-15-0) "Eigene Erweiterungen" und [4:](#page-12-0) "Nützliches" sowie [7.1:](#page-20-1) "Das float*-Paket"*)

### <span id="page-25-0"></span>8.2 Das caption2-Paket Version 2.*x*

Die Pakete caption und seine experimentelle, nun veraltete Variante caption2 sind vom internen Konzept her zu unterschiedlich, um hier eine vollständige Kompatibilität gewährleisten zu können. Daher liegt diesem Paket weiterhin die Datei caption2.sty bei, so daß ältere Dokumente, die das caption2-Paket verwenden, weiterhin übersetzt werden können.

Neue Dokumente sollten jedoch auf dem aktuellen caption-Paket aufgesetzt werden. In den meisten Fällen ist es ausreichend, einfach ggf. die Anweisung

```
\usepackage[...]{caption2}
```
durch

```
\usepackage[...]{caption}
```
zu ersetzen. Einige Optionen und Befehle werden jedoch nicht emuliert, so daß sie anschließend Fehlermeldungen erhalten können. Die folgenden Absätze werden Ihnen jedoch bei der Umsetzung dieser Optionen und Befehle helfen. Sollten daruberhinaus noch ¨ Fragen oder Probleme auftreten, so zögern Sie bitte nicht, mich diesbezüglich per E-Mail zu kontaktieren.

Zusätzlich zu den bereits im vorherigen Abschnitt vorgestellten Optionen werden auch folgende emuliert:

> caption2 *v*2.*x* caption *v*3.*x* flushleft justification=raggedright flushright justification=raggedleft oneline singlelinecheck=on

Das Setzen eines Randes geschah in *v*2.*x* mittels

\setcaptionmargin{...} bzw. \setcaptionwidth{...} .

Dies wurde durch

\captionsetup{margin=. . .} bzw. \captionsetup{width=. . .}

 $\epsilon$ " ersetzt. (Siehe Abschnitt [3.4:](#page-8-0) "Ränder und Absätze")

Das Setzen des Einzuges wurde in *v*2.*x* mit

```
\captionstyle{indent}
\setlength\captionindent{. . . }
```
erledigt, dies geschieht nun mit

\captionsetup{format=plain,indention=...} .

Die Sonderbehandlung von einzeiligen Beschriftungen ließ sich in  $v2.x$  mit  $\on$ elinecaptionsfalse aus- bzw. \onelinecaptionstrue wieder einschalten. Dies wurde durch \captionsetup{singlelinecheck=off} bzw. \captionsetup{ singlelinecheck=on } ersetzt. (Siehe Abschnitt [3.2:](#page-5-0) "Textausrichtung")

### Die Befehle

```
\captionlabeldelim, \captionlabelsep, \captionlabelfalse,
\captionstyle, \defcaptionstyle, \newcaptionstyle und
\renewcaptionstyle
```
haben keine direkte Entsprechnung und werden daher durch diese Version des caption-Paketes auch nicht emuliert. Sie führen also bei der Verwendung zu Fehlermeldungen und müssen daher zwingend umgesetzt werden. Die Umsetzung ist von Fall zu Fall verschieden, lesen Sie sich daher bitte diese Anleitung gründlich durch und suchen Sie sich die Optionen bzw. Befehle als Ersatz heraus, die Ihren Wünschen entsprechen.

Ebenfalls keine Entsprechung hat die *v*2.*x*-Option ignoreLTcapwidth. Deren Verwendung kann in der Regel einfach entfallen, da das caption-Paket den Wert von \LTcapwidth sowieso nicht beachtet, solange er nicht explizit auf einen anderen Wert als den Standardwert gesetzt wird. (Siehe Abschnitt [7.3:](#page-22-0) *" Das* longtable*-Paket"*)

# <span id="page-27-0"></span>9 Weiterführende Dokumente

Folgende Dokumente möchte ich an dieser Stelle jedem ans Herz legen:

• Die DANTE-FAQ:

<http://www.dante.de/faq/de-tex-faq/>

■ "Gleitobjekte – die richtige Schmierung" von Axel Reichert erläutert den Umgang *"* mit gleitenden Umgebungen und ist hier im Netz zu finden:

<ftp://ftp.dante.de/pub/tex/info/german/gleitobjekte/>

• epslatex von Keith Reckdahl enthält viele nützliche Tips im Zusammenhang mit der Einbindung von Graphiken in LAT<sub>E</sub>X 2ε. Das Dokument ist unter

<ftp://ftp.dante.de/pub/tex/info/epslatex/>

zu finden.

# <span id="page-27-1"></span>10 Danksagungen

Von ganzem Herzen danke ich Katja Melzner, Steven D. Cochran, Frank Mittelbach, David Carlisle, Carsten Heinz, Olga Lapko und Keith Reckdahl.

Weiterhin möchte ich mich herzlich bei Harald Harders, Peter Löffler, Peng Yu, Alexander Zimmermann, Matthias Pospiech, Jürgen Wieferink, Christoph Bartoschek, Uwe Stöhr, Ralf Stubner, Geoff Vallis, Florian Keiler, Jürgen Göbel, Uwe Siart, Sang-Heon Shim, Henrik Lundell, David Byers und William Asquith für ihre Hilfe beim stetigen Verbessern dieses Paketes bedanken.

# Literatur

- <span id="page-28-1"></span>[1] Frank Mittelbach and Michel Goossens: *The BIEX Companion (2nd. Ed.)*, Addison-Wesley, 2004.
- <span id="page-28-2"></span>[2] Anselm Lingnau: *An Improved Environment for Floats*, 2001/11/08
- [3] Olga Lapko: *The floatrow package documentation*, 2005/05/22
- [4] Sebastian Rahtz & Heiko Oberdiek: *Hypertext marks in BIEX*, 2007/01/25
- [5] Heiko Oberdiek: *The hypcap package Adjusting anchors of captions* 2007/02/19
- <span id="page-28-3"></span>[6] Carsten Heinz: *The Listings Package*, 2004/02/13
- <span id="page-28-4"></span>[7] David Carlisle: *The longtable package*, 2000/10/22
- <span id="page-28-5"></span>[8] Sebastian Rahtz and Leonor Barroca: *A style option for rotated objects in EIFX*, 1997/09/26
- <span id="page-28-6"></span>[9] Rolf Niepraschk und Hubert Gäßlein: *The sidecap package*, 2003/06/06
- <span id="page-28-0"></span>[10] Steven D. Cochran: *The subfig package*, 2005/07/05
- <span id="page-28-7"></span>[11] Johannes Braams und Theo Jurriens: *The supertabular environment*, 2002/07/19